# **Attività 1**

## **Conta i punti – I numeri binari**

#### **Sommario**

I computer rappresentano e trasferiscono i dati come sequenze di zero e uno. Come possiamo rappresentare parole e numeri usando solamente questi due simboli?

#### **Competenze richieste:**

Gli studenti devono essere in grado di:

- $\checkmark$  Contare
- $\checkmark$  Creare corrispondenze
- $\checkmark$  Mettere in sequenza

#### **Età**

 $\checkmark$  A partire da 7 anni

#### **Materiale**

Serve un set di cinque carte (vedi pagina [6\)](#page-5-0) per la spiegazione. In alternativa possono essere utilizzati fogli A4 con adesivi di smiley (faccine sorridenti) come punti.

Ogni studente deve avere:

- $\checkmark$  Un set di cinque carte.
	- Fotocopiate pagina [6](#page-5-0) su di un cartoncino e ritagliate le carte.
- $\checkmark$  Il foglio di lavoro "numeri binari" (pagina [4\)](#page-3-0)

Sono previste anche attività di approfondimento opzionali, per le quali ogni studente deve avere:

- $\checkmark$  Il foglio di lavoro: "lavorare coi numeri binari" (pagina [7\)](#page-6-0)
- Il foglio di lavoro: "spedire messaggi segreti" (pagina [8\)](#page-7-0)
- $\checkmark$  Il foglio di lavoro: "i fax e i modem" (pagina 11)
- $\checkmark$  Il foglio di lavoro: "contare oltre il numero 31" (pagina 12)
- $\checkmark$  Il foglio di lavoro: "ancora di più sui numeri binari" (pagina 14)

*Liberamente fotocopiabile per usi didattici. 1*

*<sup>© 2005</sup> Computer Science Unplugged (www.unplugged.canterbury.ac.nz)*

# **I numeri binari**

#### **Introduzione**

Prima di distribuire il foglio di lavoro di pagina [4](#page-3-0) è utile che mostriate le regole del gioco a tutta la classe.

Per questa attività, avete necessità di cinque carte, come mostrato qui sotto, con punti su un lato e niente sull'altro. Scegliete cinque studenti che si pongano uno a fianco all'altro di fronte al resto della classe. Date a ognuno di loro una delle carte in modo che appaiano alla classe nell'ordine seguente:

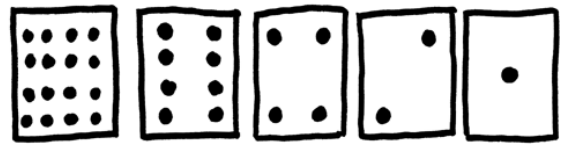

#### **Discussione**

Quale regola unisce il numero dei punti presente sulle carte? (Ogni carta ha il doppio dei punti della carta immediatamente alla destra).

Quanti punti avrebbe la prossima carta se ne aggiungessimo una a sinistra? (32) e quella successiva?...

Potete usare queste carte per scrivere numeri tenendone alcune coi punti rivolti verso la classe e girando le rimanenti dal lato del dorso. La somma dei punti visibili è il numero. Chiedete agli studenti di scrivere 6 (la carta 4 e la carta 2) poi 15 (la 8, la 4, la 2 e la 1), quindi 21 (16, 4 e 1)...

Ora provate a contare partendo da 0

Il resto della classe deve osservare attentamente come le carte cambino per vedere se riescono a trovare una regola su quando ogni carta venga girata (ogni carta viene girata la metà delle volte di quella alla sua destra). Magari provate questo esercizio con più di un gruppo di cinque studenti.

Una carta visibile, cioè esposta dal lato coi punti, si rappresenta con un uno. Una carta girata dal lato senza punti, si rappresenta con uno zero. Questo è il sistema di numerazione binario.

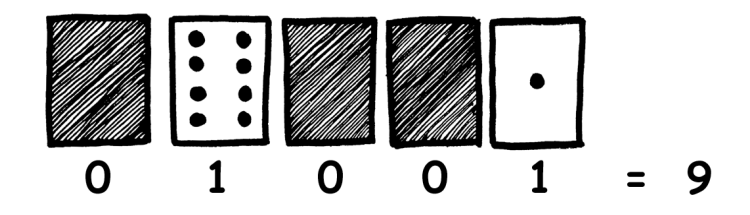

Chiedete agli studenti di calcolare quale numero sia 01001 in decimale (9) e quale numero binario corrisponda al decimale 17 (10001)

Fate ancora altri esercizi per essere certi che tutti abbiano capito.

Ci sono cinque attività opzionali per l'approfondimento. Gli studenti dovrebbero svolgerne più che possono.

## <span id="page-3-0"></span>**Foglio di lavoro: i numeri binari**

#### **Imparare a contare**

Pensavate di saper contare? Bene, ora imparerete un nuovo modo per farlo!

Sapevate che i computer usano solo zero e uno? Tutto quello che vedete o sentite dal vostro computer, parole, immagini, numeri, filmati e anche suoni sono immagazzinati usando solo questi due numeri! Queste attività vi spiegheranno come mandare messaggi segreti ai vostri amici usando lo stesso metodo dei computer.

### **Istruzioni**

Ritagliate le carte dal vostro foglio o ponetele davanti a voi in modo che la carta con 16 punti sia alla vostra sinistra come vedete qui:

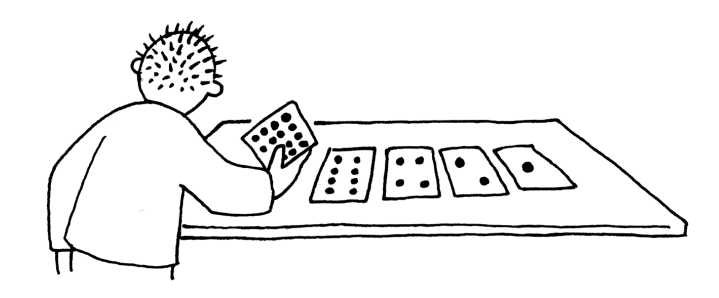

Assicuratevi che le carte siano esattamente poste nell'ordine indicato nella figura.

Ora, mantenendo le carte nello stesso ordine rovesciate alcune carte sul dorso in modo che siano visibili esattamente 5 punti.

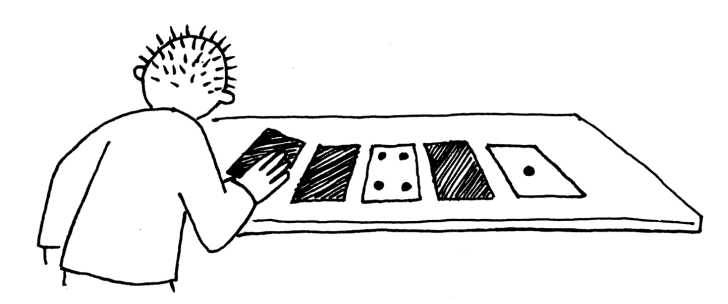

Nello stesso modo provate ora a far comparire 3 punti, poi 12 e 19. Quanti modi possibili esistono per far comparire ogni numero? Qual è il massimo numero di punti che riuscite a far comparire? Qual è il minimo? C'è qualche numero di punti che non potete ottenere fra il numero minimo e quello massimo?

**Extra per esperti:** Provate con i numeri 1, 2, 3, 4 in ordine. Potete descrivere un metodo per aggiungere un punto alla volta?

*Liberamente fotocopiabile per usi didattici. 5 © 2005 Computer Science Unplugged (www.unplugged.canterbury.ac.nz)*

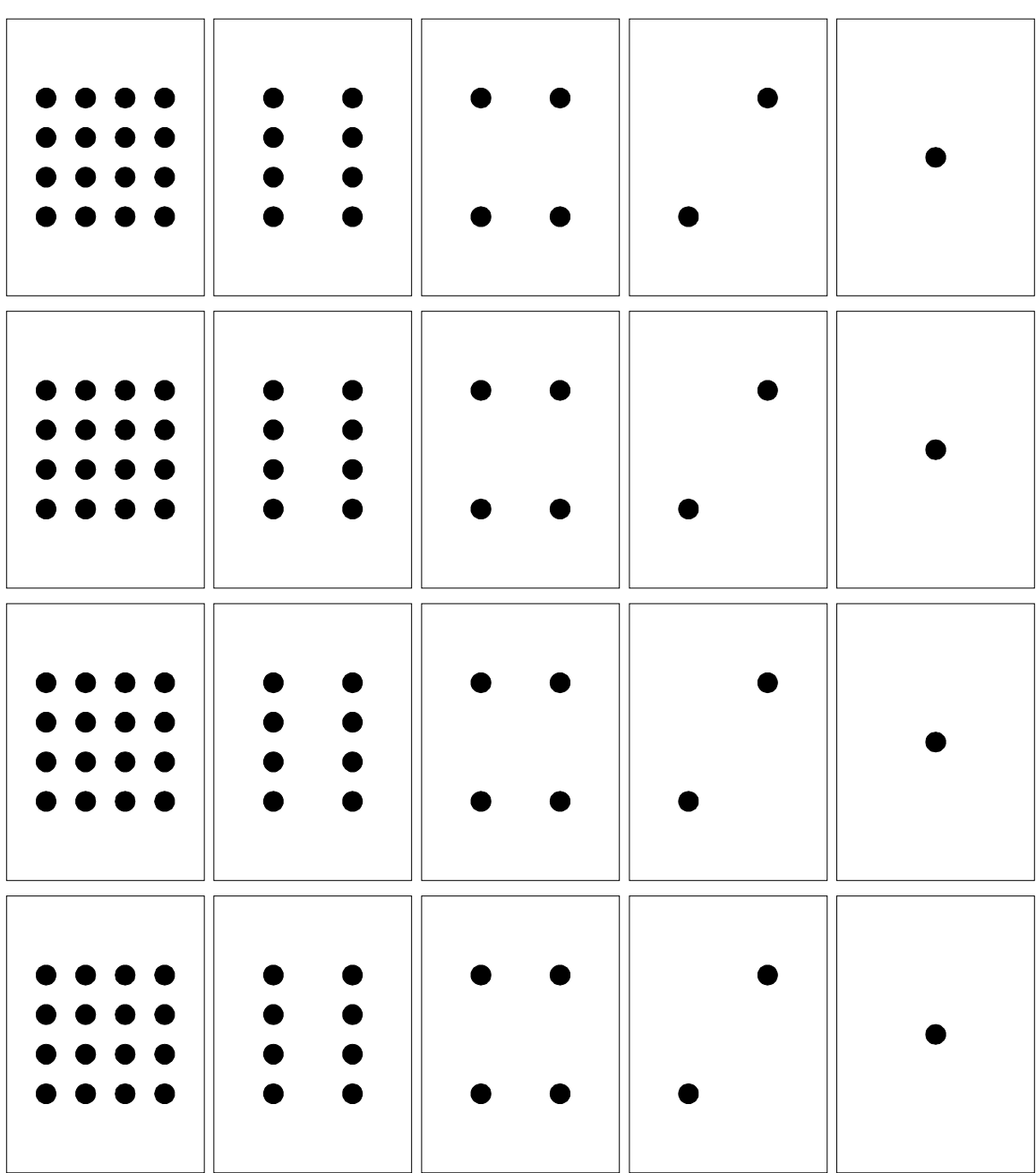

## <span id="page-5-0"></span>**Pagina da fotocopiare: numeri binari**

### <span id="page-6-0"></span>**Foglio di lavoro: lavorare coi numeri binari**

Il sistema binario usa i numeri **zero** e **uno** per rappresentare quali carte sono dal lato con i punti e quali sul dorso. **0** corrisponde a una carta sul dorso e **1** significa che potete vedere i punti. Per esempio:

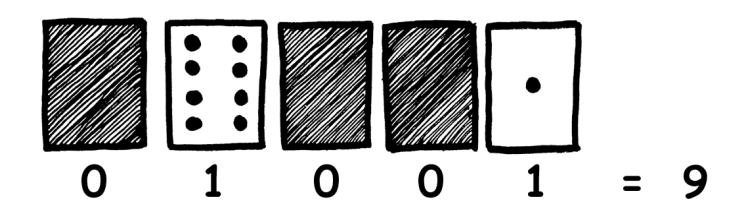

Potete scoprire cosa è **10101**? E **11111** a quale numero corrisponde?

In quale giorno e in quale mese siete nati? Scrivetelo in binario. Scoprite come il giorno del compleanno dei vostri amici si scrive in binario.

### **Provate ora a scoprire questi numeri in codice:**

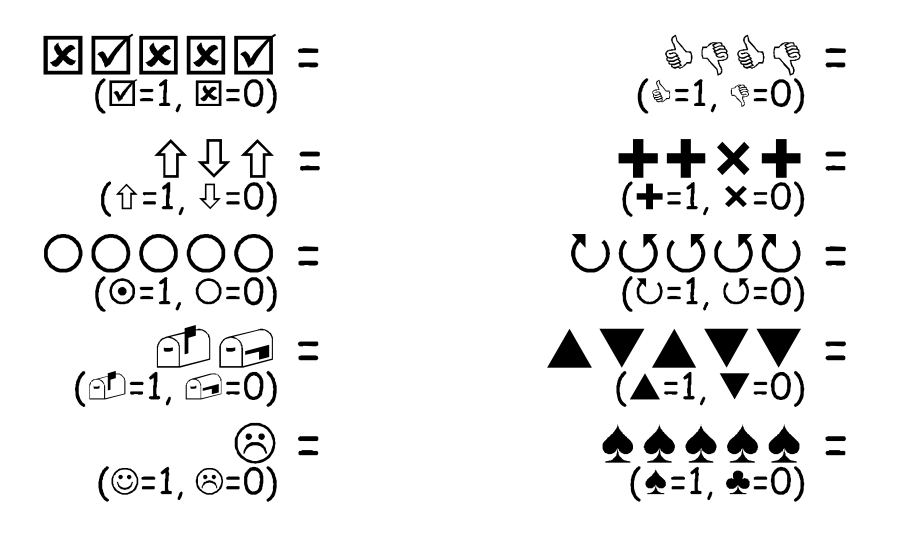

**Extra per esperti:** Usando una serie di regoli di lunghezza 1, 2, 4, 8 e 16 unità mostrate come potete giustapporli per realizzare sequenze di ogni lunghezza fino a 31 unità. Oppure con una bilancia a due piatti e cinque pesi da 1, 2, 4, 8, 16 unità, si possono misurare pesi da 0 unità a 31 unità.

*Liberamente fotocopiabile per usi didattici. 7 © 2005 Computer Science Unplugged (www.unplugged.canterbury.ac.nz)*

## <span id="page-7-0"></span>**Foglio di lavoro: inviare messaggi segreti**

Tom è intrappolato all'ultimo piano di un grande magazzino. Mancano pochi giorni a Natale e voleva tornare a casa con alcuni regali ma non si è accorto dell'orario di chiusura ed è rimasto all'interno. Ha provato a chiamare, a urlare ma non c'è nessuno. È ormai notte, Tom vede nel palazzo di fronte una ragazza specialista in informatica che sta lavorando. Come può attirare la sua attenzione? Tom si guarda attorno per vedere cosa possa usare. Ha una idea geniale! Può usare le luci dell'albero di Natale per mandarle un messaggio! Tom connette le luci in modo da poterle accendere e spegnere tutte insieme. Quindi usa un semplice codice binario che è sicuro che la ragazza dall'altro lato della strada è capace di comprendere. Volete provarci anche voi?

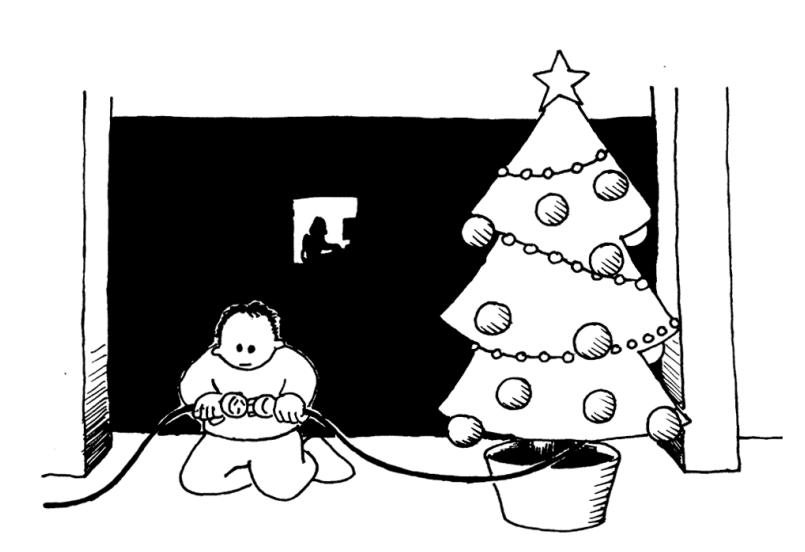

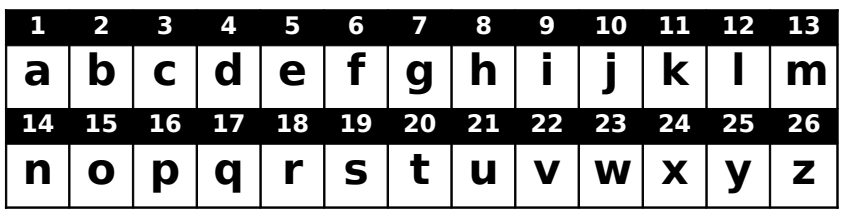

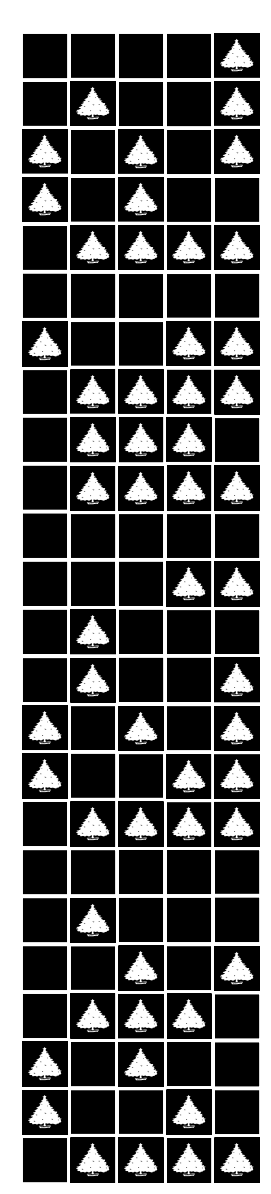

*8 Liberamente fotocopiabile per usi didattici. © 2005 Computer Science Unplugged (www.unplugged.canterbury.ac.nz)*

### **Foglio di lavoro: posta elettronica e modem**

Anche i computer collegati a Internet attraverso un modem usano il sistema binario per spedire i messaggi. La sola differenza è che loro usano dei suoni. Un "bip" acuto viene usato per spedire un uno mentre uno di tono basso per uno zero. Questi suoni sono molto veloci, così veloci che i vecchi modem attaccati alla presa del telefono durante la fase di collegamento facevano udire solamente un fastidioso gracchiare. Se non l'avete mai sentito, provate a chiamare un fax, le macchine del fax usano questo tipo di modem per spedire informazioni.

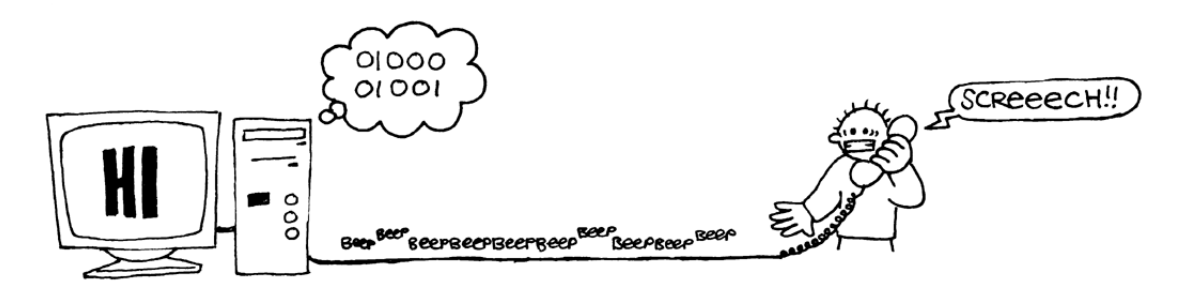

Utilizzando lo stesso codice usato da Tom per chiedere aiuto nel grande magazzino, provate a mandare un messaggio di posta elettronica a un vostro amico o a una vostra amica. Non dovete essere veloci come i veri modem, altrimenti non riuscirete a capire il messaggio!

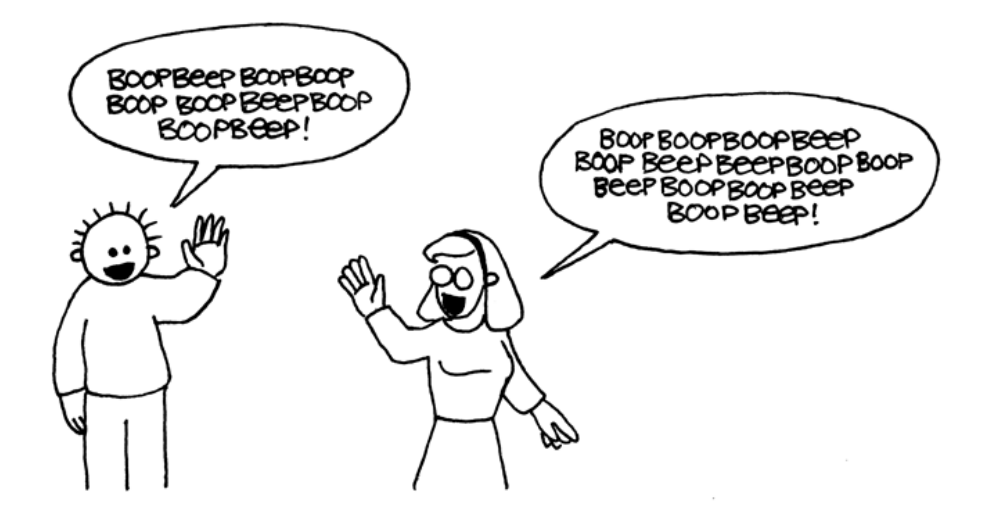

## **Foglio di lavoro: contare oltre il numero 31**

Osservate ancora la sequenza delle carte dei numeri binari. Se doveste creare la prossima carta della sequenza quanti punti dovrebbe avere? E quale è la carta ancora successiva? Quale è la regola che seguite per creare le nuove carte? Come potete osservare poche carte sono necessarie per contare fino a numeri molto grandi.

Se osservate la sequenza, potrete osservare una interessante relazione:

### **1, 2, 4, 8, 16…**

Provate a sommare:  $1 + 2 + 4 = ?$  Qual è il risultato?

E ora provate:  $1 + 2 + 4 + 8 = ?$ 

Cosa succede se sommate tutte le carte?

Ora proviamo a contare con le dita, non nel modo solito ma usando il binario. Voi siete normalmente capaci di contare fino a dieci? Bene con il binario potete contare fino a numeri molto più grandi di dieci, senza la necessità di essere esseri alieni con tante dita! Usando i numeri binari potete contare da 0 a 31 usando una mano sola facendo in modo che ogni dito rappresenti una delle carte. Il pollice corrisponde alla carta con un punto, l'indice a quella con 2, il medio a quella con 4 e così via. Potete rappresentare con una mano 32 diversi numeri (non dimenticate che anche lo zero è un numero!)

Provate allora a contare usando le dita, il dito alzato rappresenta uno, cioè è come se la carta corrispondente fosse visibile, se il dito è abbassato è uno zero.

Usando entrambe le mani potete contare da 0 a 1023! Sono 1024 numeri!

Se avete le dita dei piedi snodate (e qui dovreste veramente essere alieni) potreste ottenere numeri molto più alti. Se con una mano potete ottenere 32 numeri, con due mani 32  $\times$  32 = 1024 numeri, fino a quale numero può contare la signorina "dita-dei-piedi-snodate" che conta in binario con tutte e 20 le dita delle mani e dei piedi?

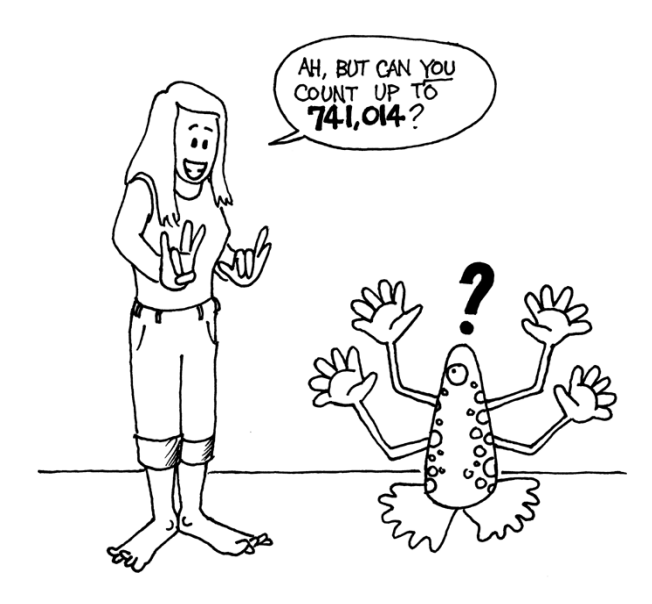

(e tu sai contare fino 741.014?)

## **Foglio di lavoro: ancora di più sui numeri binari.**

1. Un'altra interessante proprietà dei numeri binari la potete osservare quando aggiungete a un numero uno zero dopo l'ultima cifra a destra. Se lavorate con i numeri in base 10 (i numeri decimali), quando aggiungete uno zero moltiplicate il numero per 10. Per esempio 9 diventa 90, 30 diventa 300.

Ma cosa succede quando aggiungete uno zero alla dell'ultima cifra di un numero binario? Provate con questo esempio:

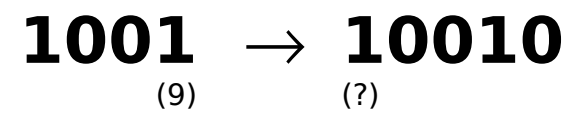

Fate le vostre ipotesi. Quale è la regola? Perché secondo voi accade questo?

2. Ogni carta che abbiamo usato rappresenta un "bit" del computer (infatti bit è l'abbreviazione di "**b**inary dig**it**" che in inglese significa semplicemente cifra binaria). Il nostro codice per rappresentare l'alfabeto usa solo cinque carte cioè cinque bit. I computer usano più simboli, devono riconoscere le lettere minuscole da quelle maiuscole, quelle accentate, i numeri, i simboli della punteggiatura, i simboli speciali come \$ oppure %.

Osservate una tastiera e provate a calcolare quanti caratteri compongono l'alfabeto che un computer deve rappresentare. Quanti bit sono necessari per un computer per poter rappresentare tutti questi simboli?

La maggior parte dei computer oggi usa una rappresentazione standard chiamata ASCII (**A**merican **S**tandard **C**ode for **I**nformation **I**nterchange, tradotto suona come "codice americano standard per lo scambio di informazioni"), che è basato su questo numero di bit per ogni carattere. Questo codice, nato per la lingua inglese, va bene anche per l'italiano, il francese, il tedesco, lo spagnolo, ... ma in alcune lingue hanno molti più simboli e quindi hanno necessità di codici composti da più bit.

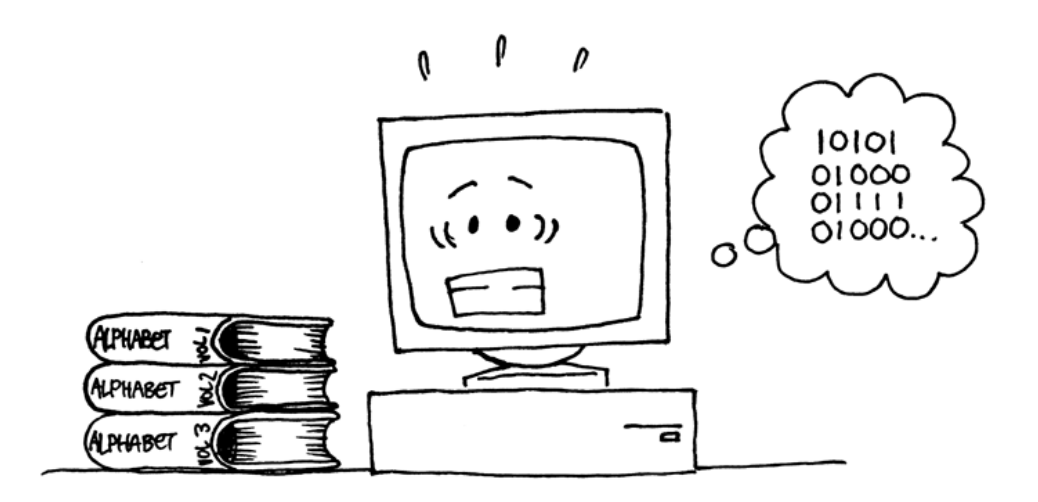

# **Cosa c'entra tutto questo?**

I computer oggi usano il sistema binario per rappresentare l'informazione. È chiamato binario perché usa due sole cifre. Viene anche chiamato base due (gli umani di solito usano il sistema decimale cioè la base dieci). Ogni cifra (zero o uno) viene chiamata bit (**b**inary dig**it**, cioè cifra binaria). Un bit è rappresentato nella memoria principale di lavoro di un computer come un transistor che è acceso o spento o da un condensatore carico o non carico.

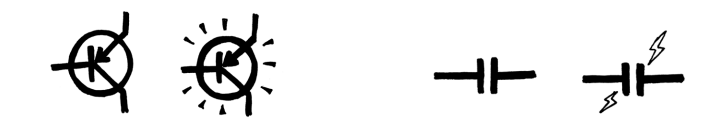

Quando i dati devono essere trasmessi su di una linea telefonica, o attraverso un canale radio, vengono usati toni di diversa frequenza, acuti o bassi per rappresentare cifre uno o zero. Sui dischi magnetici (floppy o dischi rigidi) e sui nastri i bit sono rappresentati come direzioni del campo magnetico su una superficie ricoperta di materiale magnetizzabile. I due valori sono memorizzati con elementi magnetizzati in direzione nord-sud o sud-nord.

#### $N$   $S$   $N$   $S$   $S$   $N$   $N$   $S$   $S$   $N$   $S$   $N$   $N$   $S$

I CD musicali, i CD-ROM e i DVD registrano i bit in modo ottico: le parti della superficie corrispondenti a un bit riflettono o no la luce.

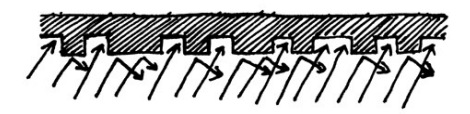

Un bit non può rappresentare molto, ma i bit sono normalmente considerati otto a otto. Ogni gruppo di otto bit, denominato byte, può rappresentare numeri da 0 a 255.

La velocità di un computer dipende anche da quanti bit può elaborare contemporaneamente. Per esempio molti dei computer oggi si dicono "a 32 bit" perché elaborano a ogni passo numeri fino 32 bit. I computer a 16 bit, quando devono elaborare numeri a 32 bit devono spezzare i dati e fare più operazioni e quindi sono più lenti.

I bit e i byte sono tutto ciò che il computer usa per memorizzare e trasmettere numeri, testo, e tutte le altre informazioni. In alcune attività, più avanti nel testo, vi mostreremo come diversi tipi di informazione possano essere rappresentati da computer.

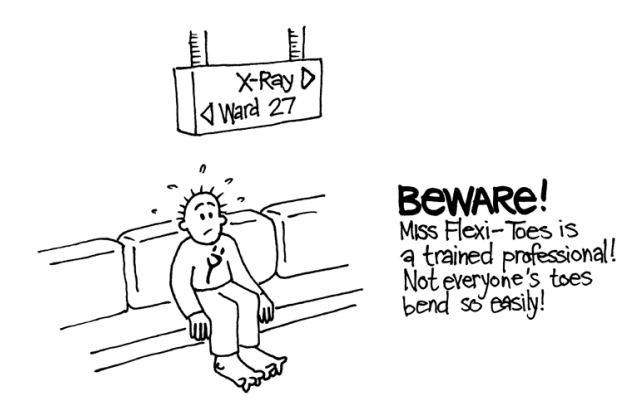

(sala di attesa per i raggi X: "Attenzione, la signorina dita-dei-piedi-snodate è una contorsionista professionista. Non tutti possono piegare le dita dei piedi così facilmente!)

*Liberamente fotocopiabile per usi didattici. 15 © 2005 Computer Science Unplugged (www.unplugged.canterbury.ac.nz)*

# **Soluzioni e suggerimenti**

Numeri binari (pagina 6)

**3** si rappresenta con le carte 2 e 1 **12** si rappresenta con le carte 8 e 4 **19** si rappresenta con le carte 16, 2 e 1

C'è una sola rappresentazione per ogni numero.

Il massimo numero rappresentabile è 31, il più piccolo è 0. È possibile rappresentare tutti i numeri naturali compresi fra questi estremi e tutti hanno una rappresentazione unica.

**Extra per esperti:** Per incrementare il numero di uno occorre girare ogni carta a partire da destra fino a quando una carta viene girata dal dorso al recto (se la carta che mostrava i punti viene coperta si continua, se invece una carta che era coperta mostra ora i punti il procedimento termina).

Lavorare coi numeri binari (pagina 9)

 $10101 = 21$ ,  $11111 = 31$ 

Inviare messaggi segreti (pagina 10)

Ecco il messaggio spedito da Tom: AIUTO SONO CHIUSO DENTRO

Contare oltre il numero 31 (pagina 12)

Se sommate tutti i numeri sulle carte la somma sarà sempre di una unità minore del prossimo numero nella sequenza.

La signorina dita-dei-piedi-snodate può rappresentare  $1024 \times 1024 = 1.048,576$  numeri può contare da 0 a 1,048,575!

Ancora di più sui numeri binari (pagina 14)

Quando viene aggiunto uno zero il numero rappresentato viene raddoppiato.

Tutti gli uno del numero (i punti visibili delle carte) assumono una posizione che rappresenta un valore doppio (occorre cambiare ogni carta con quella alla sinistra), il valore totale viene quindi duplicato. (In base 10 aggiungere uno zero alla destra equivale a moltiplicare per 10, la base).

Un computer ha necessità di 7 bit per registrare tutti i caratteri. Questo consente fino a 128 caratteri diversi. Di solito si usano 8 bit con un bit inutilizzato.